**Mgosoft PDF Merger Command Line [2022]**

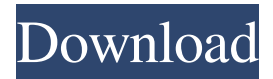

# **Mgosoft PDF Merger Command Line Crack + Patch With Serial Key Download [March-2022]**

Mgosoft PDF Merger Command Line For Windows 10 Crack is a console application that gives you the possibility to join two or more PDF documents into a single file without resorting to Adobe Reader or other PDF processing tool. It features a wide range of practical options, enabling you to customize the font size and text color, as well as embed stamps in any position in the doc, for instance. No installation necessary It's not wrapped in a setup kit, so you can save the downloaded executable in a custom location on the HDD or on a USB flash drive, in order to seamlessly launch the utility on any computer without previous setup. It doesn't make any changes to the Windows registry or create additional files on the HDD without your permission. You can call Mgosoft PDF Merger Command Line Product Key's process from a Command Prompt window after inspecting the plain text document in the downloaded package, which contains the command-line arguments. Create logs and add passwords The usage is pdfmerger [options]. Apart from specifying the input PDF files (-i ), you can indicate the new PDF doc to create (-o ) and log file for recording task details (-l ). It's also possible to add a password (-w ), customize the font size (-ts, default is 16 point) and text color (-tc, range from 0 to 16777215, default is 255 - red). Furthermore, you can set the stamp position using -tp, where is a number between 1 and 9, such as top-left corner (1) or center of the page (9). Embed stamps and watermarks Plus, you can set the stamp angle (-tr, ranging from 0 to 360), offsets from current position (-tx and -ty for the horizontal and vertical axis, respectively), place a text watermark under the existing content (-tg), as well as register the application (-r ). The command-line options can be displayed with -?. There are also some examples included in the Readme file. Evaluation and conclusion It merged PDFs swiftly in our tests while remaining light on system resources usage. No errors popped up and it didn't hang or crash. All in all, Mgosoft PDF Merger Command Line offers advanced settings for users looking to merge multiple PDFs into one without resorting to complex applications. A: I've managed to find a standalone executable that works. It is here:

#### **Mgosoft PDF Merger Command Line License Code & Keygen For PC**

Rinzo XML Editor (aka Rinzo) is a light and fast XML editor with support for Markdown, HTML, CSS, JavaScript, PHP, SQL, JSON, Git, Bazaar, FTP, Gopher, HTTP and HTTPS. It's developed using GTK+ / Cairo, a core technology that powers the GNOME desktop environment. Features: – support for all text formatting in the document – multiple XML documents view – great performance due to a very small resource footprint – support for Git, Bazaar, HTTP and HTTPS (via Git Gserver) – bookmark support – image insertions – support for semantic markup (e.g. ) – support for PHPs DocType – support for Unicode strings – basic support for CSS (including images and CSS3) – support for various template engines – support for global parameters (which are optional) – RCS/SCCS support – basic RCS support – support for the classical SGML Document Type definition (DTD) – easy integration with the W3C XML Schemas (XSD) – support for XML namespaces – support for the standard HTML 4.01 specification – support for basic HTML 5 – support for XML namespaces – support for GLSL shader coding – basic support for SQL, including inserts, updates, and selects – basic support for PHP, including functions, comments, constants, extends, and classes – basic support for SMTP mail – basic support for SSH – basic support for FTP – basic support for Gopher – basic support for HTTP GET, POST, and PUT (via SFTP) – basic support for FTP – basic support for HTTPS – support for SQL (via SQLite) – support for a basic FTP user database – support for per-user environment variables – support for Unicode support – support for Unicode properties – support for Unicode ranges – support for Unicode properties – support for WYSIWYG source editing (e.g. format-dependent tags, automated indenting, automatic and userconfigurable CSS, etc.) – multiple document and word/symbol dictionaries – file versioning support 81e310abbf

### **Mgosoft PDF Merger Command Line Crack + Activation Code With Keygen**

Create logs and add passwords Embed stamps and watermarks Optimize PDF files in size and file formats System requirements: Windows 7, Windows 8, Windows 8.1, Windows 10 Download: About the Author Gary Hayes is a veteran freelance writer with more than 20 years of experience covering the areas of information technology, government, business, science, and digital humanities. Gary has a knack for bringing together facts, expertise, and good storytelling to create clear, concise articles. When he's not writing, Gary enjoys spending time with his children and... Learn more About this Article Written By:Gary Hayes Apprentice Programmer Appendix A was added to this article on September 10, 2016. Appendix B was added to this article on June 12, 2016. Appendix C was added to this article on September 10, 2016. Appendix D was added to this article on December 6, 2016. Appendix E was added to this article on April 15, 2017. Appendix F was added to this article on June 12, 2016. Appendix G was added to this article on September 10, 2016. Appendix H was added to this article on December 6, 2016. Appendix I was added to this article on April 15, 2017. Appendix J was added to this article on June 12, 2016. Appendix K was added to this article on September 10, 2016. Appendix L was added to this article on December 6, 2016. Appendix M was added to this article on April 15, 2017. Appendix N was added to this article on June 12, 2016. Appendix O was added to this article on September 10, 2016. Appendix P was added to this article on December 6, 2016. Appendix Q was added to this article on April 15, 2017. Appendix R was added to this article on June 12, 2016. Appendix S was added to this article on September 10, 2016. Appendix T was added to this article on December 6, 2016. Appendix U was added to this article on April 15, 2017. Appendix V was added to this article on June 12, 2016. Appendix W was added to this article on September 10, 2016.

#### **What's New in the?**

XPDF is the most advanced PDF View or print documents from a PC or Mac. Preview & Modify Documents Edit text, images, and hyperlinks. Save and Distribute Documents Send your PDFs to a printer, a CD or email. Subscribe to Mgosoft Customer NewsLetter For more information about our newsletter and updates on our products, download the official documents. Bookmark Mgosoft PDF Merger Command Line - Download now! Información del producto Tipo Banner Descripción For two or more PDF documents, Mgosoft PDF Merger Command Line can join them into a single file, ready for use. You don't need any Adobe Reader or other PDF processing tool. Just input PDF files and output a PDF document in seconds! No setup necessary. Just download the executable from a secure website and it can be used on any system without requiring a Windows installation. Register an account and get access to the support forums. Tutorials & information about Mgosoft PDF Merger Command Line. Find the best software according to your needs. From software subscriptions to free software, Mgosoft Product Hunt is the best destination to find the latest software for your computer.The heart of a computer is a magnetic hard disk drive (HDD) which typically includes a rotating magnetic disk, a slider that has read and write heads, a suspension arm above the rotating disk and an actuator arm that swings the suspension arm to place the read and/or write heads over selected circular tracks on the rotating disk. The suspension arm biases the slider into contact with the surface of the disk when the disk is not rotating but, when the disk rotates, air is swirled by the rotating disk adjacent an air bearing surface (ABS) of the slider causing the slider to ride on an air bearing a slight distance from the surface of the rotating disk. When the slider rides on the air bearing the write and read heads are employed for writing magnetic impressions to and reading magnetic signal fields from the rotating disk. The read and write heads are connected to processing circuitry that operates according to a computer program to implement the writing and reading functions. In high capacity disk drives, magnetoresistive (MR) sensors, commonly referred to as MR heads, are the prevailing read sensors because of their capability to read data from a surface of a disk at higher linear densities than thin film inductive heads. An MR sensor detects a magnetic field through the change in the resistance of its MR sensing layer (also referred to as an "MR element") as a function of the strength and direction of the magnetic flux being sensed by the MR layer. The conventional MR sensor operates on the basis of the anisotropic magnetoresistive (AMR) effect in which an MR element resistance varies

## **System Requirements For Mgosoft PDF Merger Command Line:**

This guide is designed to work on Windows 10, 8.1, and Windows 8. In order to play, you will need to have a reasonable internet connection (Tethering or WiFi) to play online. If you are new to the game, or just want to get into the online mode, I highly recommend you to download the free version (Click here) and play without the DRM for a while. You can find the steps to create a free account here. If you do not have a Windows 8 tablet or a

#### Related links:

<http://ifve.org/wp-content/uploads/2022/06/estkesh.pdf> <https://www.albenistore.com/wp-content/uploads/2022/06/maddzeba.pdf> <https://hiawathahomes.org/wp-content/uploads/2022/06/carillon.pdf> <https://hanna-kash.ru/wp-content/uploads/2022/06/felelb.pdf> <https://arseducation.com/wp-content/uploads/2022/06/sankaml.pdf> [https://esglaiart.es/wp-content/uploads/2022/06/Gospel\\_Music\\_Radio\\_Stations.pdf](https://esglaiart.es/wp-content/uploads/2022/06/Gospel_Music_Radio_Stations.pdf) <https://www.jatjagran.com/wp-content/uploads/Cito.pdf> <https://www.deltapoimmobiliare.it/wp-content/uploads/2022/06/leerimp.pdf> <https://httpsmyservo.com/wp-content/uploads/2022/06/carkaf.pdf> [https://keralaproperties.net/wp-content/uploads/2022/06/Zint\\_Barcode\\_Studio.pdf](https://keralaproperties.net/wp-content/uploads/2022/06/Zint_Barcode_Studio.pdf)